**AutoCAD Crack Keygen Full Version X64**

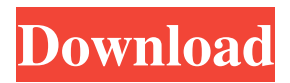

## **AutoCAD Crack + Keygen Free Download (Updated 2022)**

In November 2011, Autodesk acquired the software assets of MicroStation, a discontinued commercial CAD application for microcomputers. In October 2018, Autodesk acquired the software assets of Bentley Systems, an automotive CAD software company. AutoCAD Crack For Windows 2020 [ edit ] AutoCAD Activation Code 2020 is a successor to AutoCAD Cracked Version LT and AutoCAD For Windows 10 Crack Pro, which is now a free, web-based offering. There are two versions of AutoCAD Product Key 2020, Personal 2020 and Enterprise 2020. AutoCAD For Windows 10 Crack LT is no longer available as a separate app, but it is available for purchase as part of a perpetual licensing subscription for Cracked AutoCAD With Keygen Pro. Personal 2020 is available only for Windows or macOS, Enterprise 2020 is available for macOS, Linux, and Windows. AutoCAD Serial Key LT was discontinued in 2019, and it was replaced with Personal 2020, which is available as a free download for users of the previous version. Enterprise 2020 was not updated to be compatible with LT users. Software family [ edit ] The traditional Autodesk product family consists of a core suite of software products (AutoCAD, Civil 3D, Inventor, etc.) as well as add-on packages (Exchange Drawings, BIMx, Navisworks, etc.). AutoCAD [ edit ] AutoCAD is the company's most widely used product, consisting of AutoCAD LT and AutoCAD Pro. AutoCAD LT [ edit ] AutoCAD LT, also called AutoCAD for Windows and AutoCAD for Windows LT, is available as a desktop application or as a web application. AutoCAD LT is a commercial software application designed for Windows-based computers running MS Windows XP or later. Users can also run AutoCAD LT on the Mac OS, starting with version 10.5 and later, although they are not as familiar with the interface as they are with their Windows counterparts. A free, web-based version of AutoCAD LT is available, as well as a new subscription-based web version. AutoCAD LT was discontinued in 2019, and replaced with Personal 2020, which is available as a free download for users of the previous version. Enterprise 2020 was not updated to be compatible with LT users. AutoCAD LT 2009 [ edit ] AutoCAD LT 2009 includes, among other features, 2D Drawing, 2D BIM

#### **AutoCAD Crack (LifeTime) Activation Code**

3D elements In AutoCAD Product Key, 3D objects are represented in 3D space as independent entities with their own handles, referred to as three-dimensional (3D) objects. When 3D objects are selected, the three-dimensional representation of the object and its properties are available for editing and measurement. An important feature of 3D objects is their ability to transform within a single axis. For example, a 3D object can be rotated around any axis. In addition, a 3D object can be translated within its own coordinate system, called an active coordinate system. 3D objects can also be resized and mirrored. AutoCAD also allows the user to select individual properties and measurements of the 3D objects on-screen. For example, the user can select the material of a 3D object, its width or length, and select an appropriate measurement and display options. 3D objects can be combined into groups, as well as being exported and imported in a single file. A three-dimensional drawing can include non-geometric entities as well as geometric entities. Non-geometric entities are a collection of non-geometric objects and geometric entities are geometric. The term

three-dimensional includes solid modeling and non-geometric entities as well as geometry including features. 3D drawings allow you to save and load drawings. In a 3D view, or one of the 2D views, you can use a snap-to feature to snap the view to a reference point. You can also save a new or update an existing drawing using the AutoSave feature. You can save drawings to a file or a database. You can also create and modify b-rep. In AutoCAD, there are four basic types of 3D elements that are used to create 3D drawings: the solid, the line, the surface and the freeform. Solid modeling Solid modeling is a set of 2D-to-3D tools that allows you to create 3D objects that consist of geometric surfaces called solids, which are complex collections of 2D and 3D entities. Polyline A polyline is a continuous line that is connected at both ends. You can make a polyline continuous by repeating the line. By clicking on the polyline, you can change the line to a polyline. A polyline is like a path. However, you cannot edit a path and you can only edit a polyline to create and delete segments. Polyline, a1d647c40b

# **AutoCAD Serial Key [Mac/Win]**

Open Autocad, from the menu select Open. Select File > Save As and save the application as c:\autocad.exe (or any other name you want to give to your new application). This should be the name you used for the keygen. Enter the name you want the application to be displayed as and the path where you saved the autocad.exe. For example my application is called Autocad that I have saved at c:\autocad.exe so it would be: Autocad, c:\autocad.exe Select the Autocad application from the File > Open menu and then click Save. Then click Open. Click on the menu bar titlebar and choose Preferences Select "AutoCAD Help" on the right side of the dialog. Click OK on the following dialog, "Preferences" "Check for Updates" on the next dialog. "Close current Help" on the next dialog. "Restart Help" on the next dialog. "Close All Help" on the last dialog. Click OK on the last dialog. Click OK again on the Preferences dialog. Click Close on the Autocad Help dialog. Click Close on the Help dialog. Click Close on the Preferences dialog. Choose File > Exit. Click Save from the menu. Click Save All to save your changes. Click Yes on the Save and Close dialog. Quit. How to use the Autocad Utility The utility is called autocad-utility. Run autocad-utility.exe and then follow the instructions on the screen. To build the utility Open Autocad Choose File > Build Utilities > Project Utilities > Autocad Utility Click Next Select the zip file for the autocad-utility project. Click next Select the configuration file for the autocadutility project. Click next Click Finish In the New Menu, choose the location where you want to save the autocad-utility project.

#### **What's New in the AutoCAD?**

Add comments to your drawing and use comments to instruct the user or system about the item, the purpose, or the current status. Convert text annotations in a spreadsheet or Excel document directly into comments. Add models to your drawings or 3D meshes to your drawings. Models can be from your local hard drive or online resources. Use a pick list to select one or more models to import. Add shape and model references in a spreadsheet or Excel document to your drawing. AutoCAD Architecture for Non-Architects New Navigation Options: Navigate between tabs with keyboard commands or using the new tab navigation feature. Choose a viewing mode, on the default or alternate screen, to quickly find the view that you want. Toggle preview of a specific drawing or item. Enhanced 3D Modeling Tools: Choose the 3D application that best suits your needs. Use the Dynamo 3D modeling tools to model a building with walls and furniture. Or, create a 3D model from a spreadsheet, such as a floor plan, or convert 2D documents such as PDFs and 2D images. Import a 2D drawing, 3D mesh, spreadsheet, or Excel document to create a 3D model. Or, export a 3D model to an X-Ref file and create a 2D drawing from it. 3D models can be constructed from line elements. Drag a line and a point, create a spline, and then snap the spline to a line or polyline. Import 3D models from the Microsoft Windows 3D model format (.3dm) or Autodesk's native 3D format (.obj). Export AutoCAD's native 3D format (.obj) or the Microsoft Windows 3D model format (.3dm) and send to other applications. Use 3D modeling tools to import and export XREF files. Create a 3D mesh from a 2D or 3D drawing, a file path, or a spreadsheet. The mesh can be imported into your AutoCAD drawing or exported as a part of a drawing. Quality Improvements to the Drafting Experience: Select a shape or layout object and press ctrl + spacebar to set it as a

temporary marker. Marker clips can be deleted or edited.

# **System Requirements For AutoCAD:**

Processor: Requires an Intel® Core™ i3-2100 or equivalent processor. Memory: 1 GB RAM required Graphics: A graphics card that supports DirectX 11 or OpenGL 3.3 is recommended. Sound Card: A sound card is required for proper audio output. Hard Drive: 6 GB available space required Additional Notes: The game will launch after you set the minimum system requirements, however you will not be able to access the main menu unless these requirements are met.

Related links: